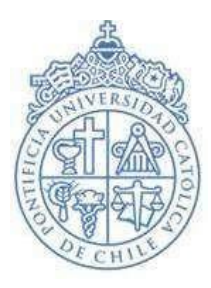

## **PONTIFICIA UNIVERSIDAD CATÓLICA DE CHILE**

VICERRECTORÍA ACADÉMICA DIRECCIÓN DE ADMISIÓN Y FINANCIAMIENTO ESTUDIANTIL

## **PROCEDIMIENTO INSCRIPCIÓN ALUMNO PROVISIONAL ARQUITECTURA Y DISEÑO 1'2024**

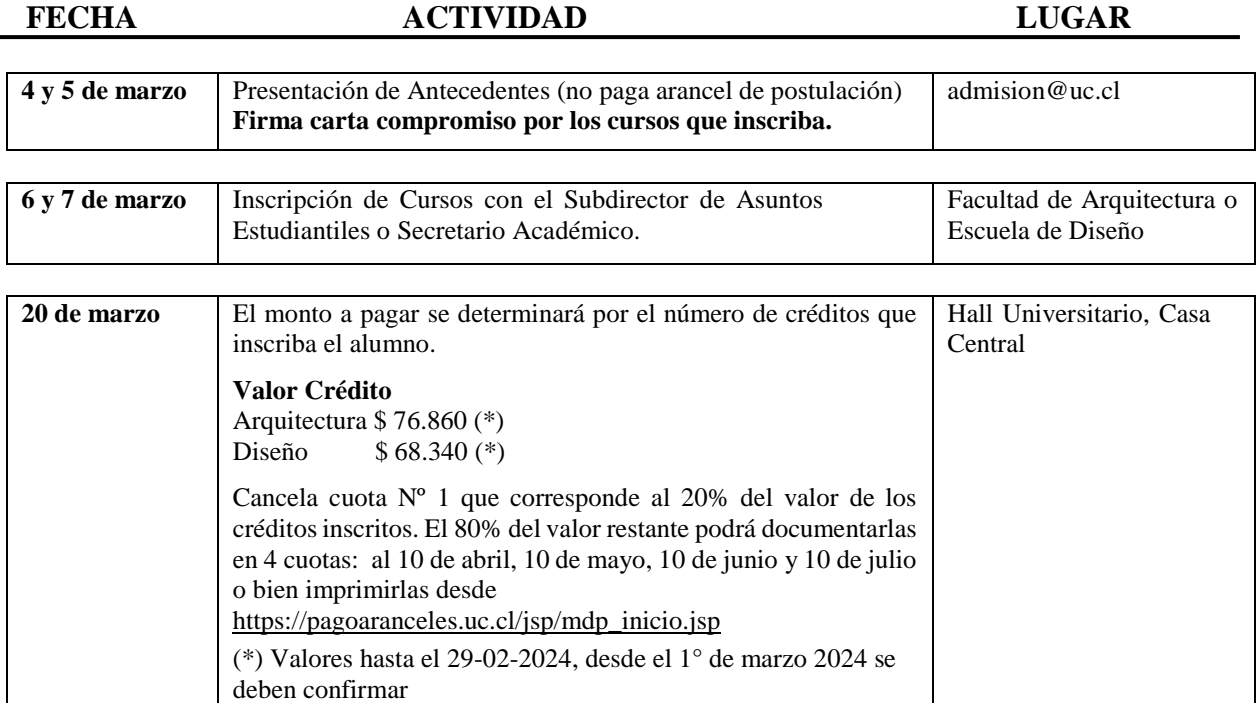

## **IMPORTANTE**

- 1. Si el alumno desea renunciar a uno o más cursos, deberá hacerlo por escrito en la Dirección de Admisión y Financiamiento Estudiantil (Av. Libertador Bernardo O'Higgins Nº 340, Hall Universitario).
- 2. El Alumno Provisional puede renunciar a los cursos inscritos hasta el **10 de mayo**, no obstante, deberá cancelar los compromisos contraídos con el Depto. de Matrícula.
- 3. Se entenderá que el alumno que no efectúe el trámite de Renuncia de Cursos, es alumno Provisional Vigente, para los efectos de calificación del o los cursos.
- 4. Los alumnos que inscriban cursos en dicha calidad, deberán cumplir con las fechas establecidas en el presente documento, de lo contrario no es responsabilidad de nuestra Universidad.
- 5. El arancel de postulación no se restituirá si el alumno desiste de inscribir asignaturas en calidad de Alumno Provisional.